Computational Electromagnetics : Review of Maxwell's Equations

Uday Khankhoje

Electrical Engineering, IIT Madras

## Topics in this module

**1 [Maxwell's Equations](#page-2-0)** 

- <sup>2</sup> [Boundary Conditions](#page-6-0)
- <sup>3</sup> [Power in a field](#page-9-0)
- 4 [Uniqueness theorem](#page-11-0)
- **6** [Equivalence theorems](#page-13-0)

#### **1** [Maxwell's Equations](#page-2-0)

- **2** [Boundary Conditions](#page-6-0)
- <sup>3</sup> [Power in a field](#page-9-0)
- 4 [Uniqueness theorem](#page-11-0)
- <span id="page-2-0"></span>**6** [Equivalence theorems](#page-13-0)

# Maxwell's equations  $+$  continuity relation

Consider real valued physical quantities:  $\mathcal{E}(\vec{r},t)$ ,  $\mathcal{H}(\vec{r},t)$ , etc  $\rho_m,\,\mathcal{M}(\vec{r},t)\to$ 

$$
\int_{\mathscr{A}} \nabla \times \mathcal{E}(\vec{r},t) = -\frac{\partial \mathcal{B}(\vec{r},t)}{\partial t} - \left(\mathcal{M}(\vec{r},t)\right) \text{Faraday, 1843 (1)}
$$

$$
\sum_{\mathbf{z}} \nabla \times \mathcal{H}(\vec{r}, t) = \frac{\partial \mathcal{D}(\vec{r}, t)}{\partial t} + \mathcal{J}(\vec{r}, t), \text{ Ampere, 1823} \qquad (2)
$$

$$
\nabla \cdot \mathcal{D}(\vec{r}, t) = \rho_e, \text{ Coulomb, } 1785 \blacktriangle \tag{3}
$$

$$
\nabla \cdot \mathcal{B}(\vec{r},t) = \widehat{\rho_m} \text{ Gauss, } 1841 \tag{4}
$$

 $\nabla \cdot \mathcal{J}(\vec{r},t) = -\frac{\partial \rho_e}{\partial t}$ 

∂t

• Not physical

- Mathematical convenience
- Makes symmetric

## Maxwell's equations: a wave example

Let's apply the equations in source/charge free vacuum  
\n
$$
-\frac{1}{2k}(\overline{v} \times B) = -\mu \frac{2}{2k}(\overline{v} \times H)
$$
\n
$$
\frac{1}{2k}(\overline{v} \times H)
$$
\n
$$
\sqrt{v} \times E(\vec{r}, t) = -\frac{\partial B(\vec{r}, t)}{\partial t} \times \frac{1}{2k}(\overline{v})^2 = -\mu \frac{1}{2}(\overline{v} \times H)
$$
\n
$$
= -\mu \frac{1}{2}(\overline{v} \times B) = -\mu \frac{2}{2}(\overline{v} \times H)
$$
\n
$$
\sqrt{v} \times H(\vec{r}, t) = \frac{\partial D(\vec{r}, t)}{\partial t} \times \frac{1}{2k}(\overline{v})^2 = -\mu \frac{1}{2}(\overline{v} \times B) = -\mu \frac{1}{2}(\overline{v} \times B) = -\mu \frac{
$$

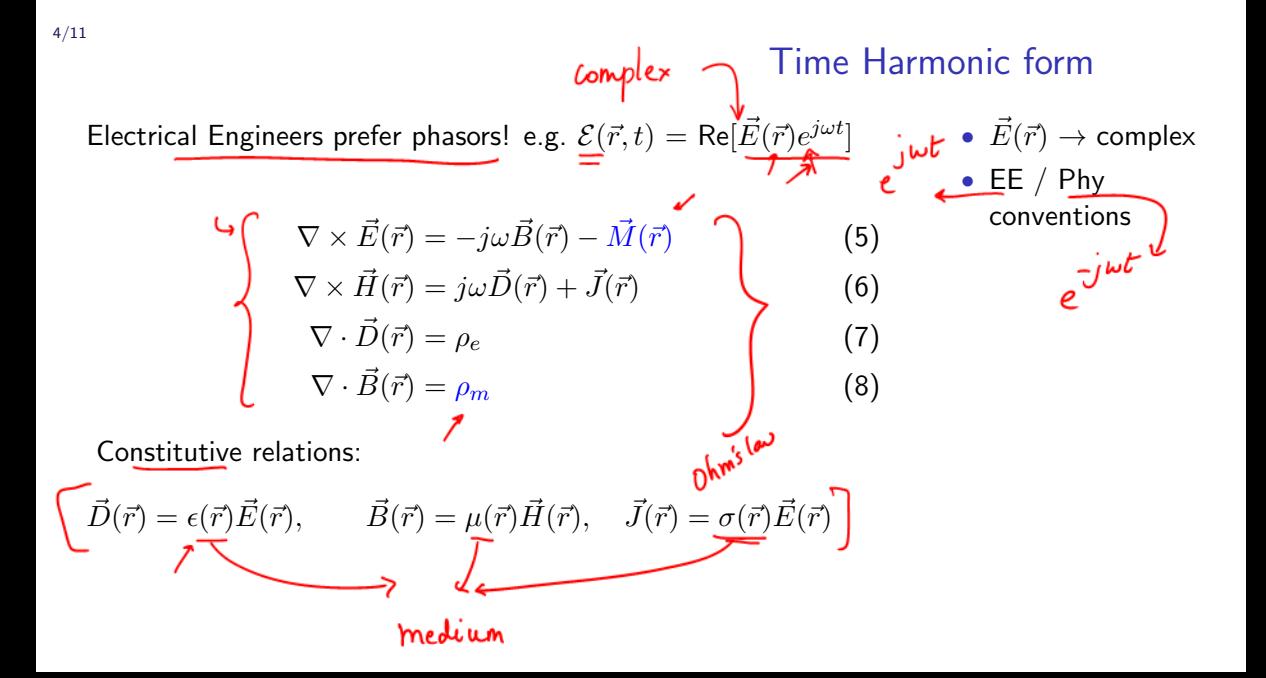

- **1** [Maxwell's Equations](#page-2-0)
- 2 [Boundary Conditions](#page-6-0)
- <sup>3</sup> [Power in a field](#page-9-0)
- 4 [Uniqueness theorem](#page-11-0)
- <span id="page-6-0"></span>**6** [Equivalence theorems](#page-13-0)

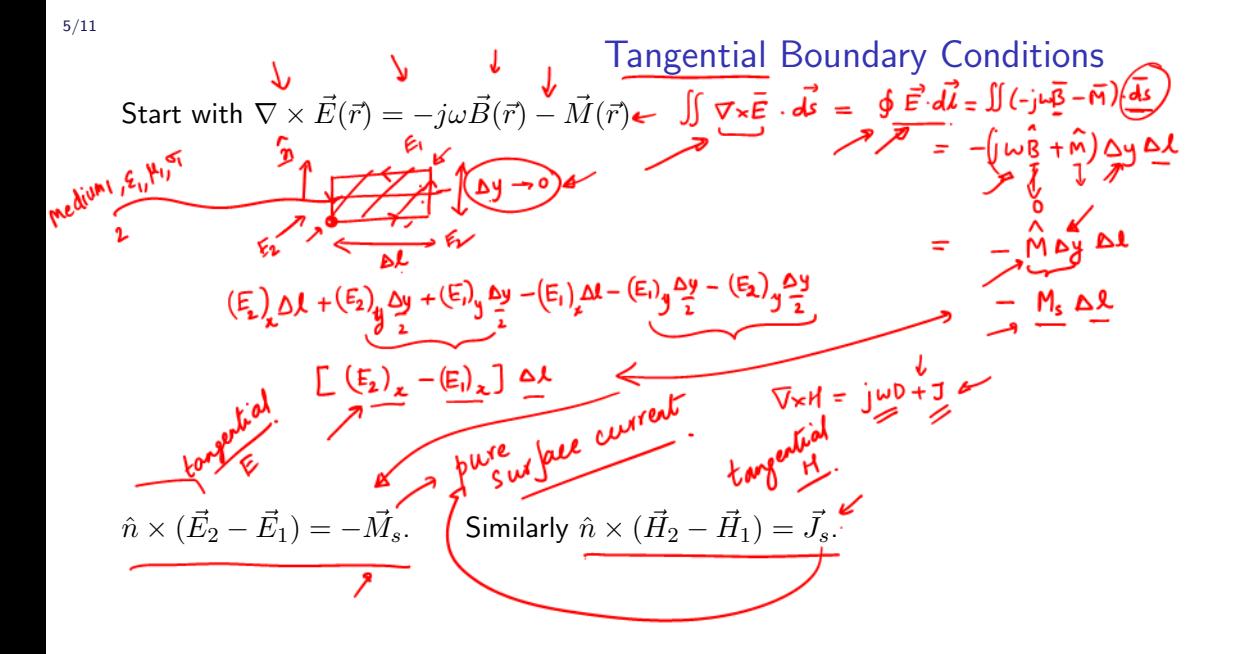

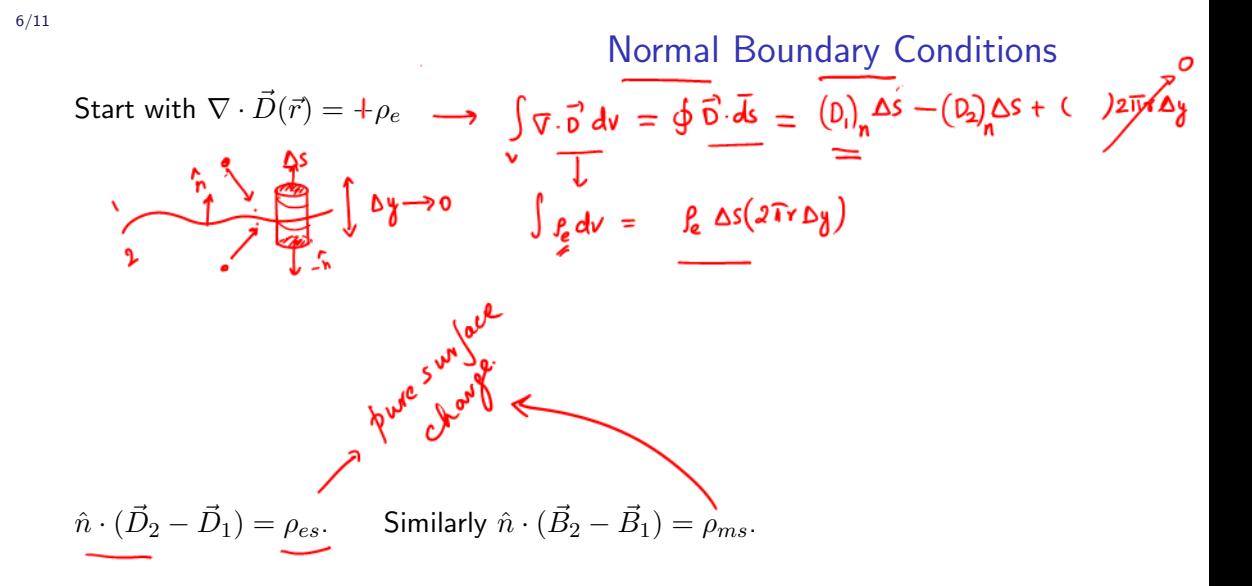

**1** [Maxwell's Equations](#page-2-0)

**2** [Boundary Conditions](#page-6-0)

<sup>3</sup> [Power in a field](#page-9-0)

4 [Uniqueness theorem](#page-11-0)

<span id="page-9-0"></span>**6** [Equivalence theorems](#page-13-0)

$$
\text{Use}(\mathcal{E}(\vec{r},t)) = \text{Re}[\vec{E}(\vec{r})e^{j\omega t}] = \frac{1}{2}\left[\vec{E} = \vec{e}^{j\omega t} + \vec{E}^{*}\vec{e}^{-j\omega t}\right]
$$
\n
$$
\text{Use}(\mathcal{E}(\vec{r},t)) = \text{Re}[\vec{E}(\vec{r})e^{j\omega t}] = \frac{1}{2}\left[\vec{E} = \vec{e}^{j\omega t} + \vec{E}^{*}\vec{e}^{-j\omega t}\right]
$$
\n
$$
\text{(H)} = \frac{1}{2}\left[\vec{H}e^{j\omega t} + \vec{H}^{*}e^{-j\omega t}\right]
$$
\n
$$
S = \frac{1}{2}\left[\vec{R}e(\vec{E} \times \vec{H}) + \text{Re}[(\vec{E} \times \vec{H})e^{2j\omega t}]\right]
$$
\n
$$
S_{av}(\vec{r},t) = \frac{1}{2}\left[\text{Re}(\vec{E}(\vec{r}) \times \vec{H}(\vec{r})^{*})\right]
$$
\n
$$
\text{Total} \rightarrow \text{P}^{i\omega t}
$$
\n
$$
\text{Im}(\vec{H}) = \text{Im}(\vec{H})\vec{H}(\vec{H})
$$
\n
$$
\text{Im}(\vec{H}) = \text{Im}(\vec{H})\vec{H}(\vec{H})
$$
\n
$$
\text{Im}(\vec{H}) = \text{Im}(\vec{H})\vec{H}(\vec{H})
$$

- **1** [Maxwell's Equations](#page-2-0)
- **2** [Boundary Conditions](#page-6-0)
- <sup>3</sup> [Power in a field](#page-9-0)
- 4 [Uniqueness theorem](#page-11-0)

#### <span id="page-11-0"></span>**6** [Equivalence theorems](#page-13-0)

Statement: The field  $(\vec{E}(\vec{r}),\vec{H}(\vec{r}))$  created by some sources  $\vec{J}(\vec{r})$ in a lossy volume V are unique if any one of these are true;

 $\bullet$   $\vec{E}(\vec{r})_{tan}$  over S is known  $\checkmark$  $\mathbf{\Theta}$   $\vec{H}(\vec{r})_{tan}$  over S is known  $\bullet$   $\vec{E}(\vec{r})_{tan}$  known over some part,  $H(r)<sub>tan</sub>$  known over remaining part of S.

Uniqueness theorem

- **1** [Maxwell's Equations](#page-2-0)
- **2** [Boundary Conditions](#page-6-0)
- <sup>3</sup> [Power in a field](#page-9-0)
- 4 [Uniqueness theorem](#page-11-0)

#### <span id="page-13-0"></span>**6** [Equivalence theorems](#page-13-0)

$$
\mathbf{y}_{0} \mathbf{y}_{0} \mathbf{y}_{0}
$$

 $\epsilon_1^{\epsilon_2^{\epsilon_3^{\epsilon_4}}}$   $\star^{\epsilon_4^{\epsilon_5}}$   $\star^{\epsilon_6^{\epsilon_7}}$  Volume Equivalence Theorem (contd.) 10/11  $\nabla\times(\vec{E}(\vec{r})-\vec{E_0}(\vec{r}))=-j\omega(\mu\vec{H}(\vec{r})-\mu_0\vec{H_0}(\vec{r}))=$ Have replaced obstacle by equivalent volume sources $=$   $- j \omega ( \mu H - \mu_0 (H - H_S) )$ =  $-j w((\mu - \mu_0) H + \mu_0 H_s)$  -(1)  $\nabla \times (\vec{H}(\vec{r}) - \vec{H_0}(\vec{r})) = +j\omega (\epsilon \vec{E}(\vec{r}) - \epsilon_0 \vec{E_0}(\vec{r})) =$  $=$   $\frac{1}{2}$   $\omega$  (  $\epsilon$  E  $-\epsilon$ <sub>o</sub> ( E-E<sub>s</sub>)) Define  $\vec{M_{eq}}(\vec{r}) = \frac{1}{2} \omega (\mu - \mu) \vec{H}$   $\vec{J_{eq}}(\vec{r}) =$ Finally gives  $\left(-\frac{\overline{n}_{eq}}{+3}\right)$  -  $j\omega \mu_{eff}$ <br> $\left(-\frac{\overline{n}_{eq}}{+3}\right)$  +  $j\omega \epsilon_{eff}$  $\nabla\times\vec{E_s}(\vec{r})=$  $\nabla\times\vec{H_{s}}(\vec{r})=$ 

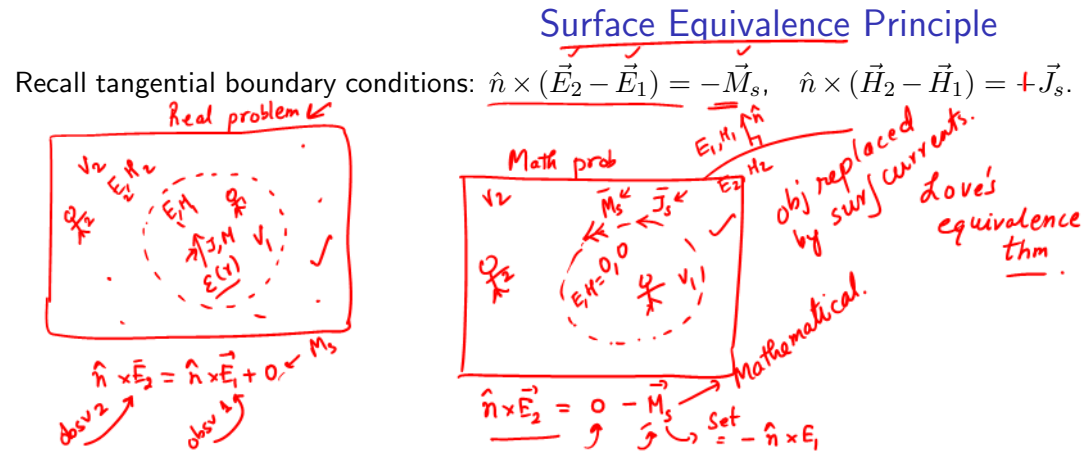

The discontinuity of fields is saved by the presence of surface currents

Surface Eqv: Replace object by tangential surface currents Volume Eqv: Replace object by volume currents

11/11

Topics that were covered in this module

- **1** [Maxwell's Equations](#page-2-0)
- 2 [Boundary Conditions](#page-6-0)
- **3** [Power in a field](#page-9-0)  $\sqrt$
- 4 [Uniqueness theorem](#page-11-0)
- **5** [Equivalence theorems](#page-13-0)

 $\frac{1}{\sqrt{2}}$ <sup> $\sqrt{3}$ </sup><br>Reference: Chapter 7 of Advanced Engineering Electromagnetics - C A Balanis